# **Javascript**

#### **Minifiers**

- [Online JavaScript Minifier Tool and Compressor](https://www.toptal.com/developers/javascript-minifier)
- **[JSCompress](https://jscompress.com/)**
- [JavaScript Compressor](https://www.giftofspeed.com/javascript-compressor/)
- [JavaScript Minify Tool \(Digital Ocean\)](https://www.digitalocean.com/community/tools/minify#top)
- [Minify JS / CSS](https://www.minifier.org/)

### **Modify an elements value in an iFrame**

Remember, cross site access to iFrame properties is not possible (security).

```
<script>
setTimeout(function() {
var iframe = document.getElementById('myframe1');
var innerDoc = (iframe.contentDocument) ? iframe.contentDocument :
iframe.contentWindow.document;
var x = innerDoc.getElementsByClassName("place-name");
x[0].innerHTML = "Hello World!";
},5000);
</script>
```
### **Pass POST variable through Javascript**

```
myvar = document.createElement('input');
myvar.setAttribute('name', 'somename');
myvar.setAttribute('type', 'hidden');
myvar.setAttribute('value', 'somevalue');
form.appendChild(myvar);
```
#### **iFrames**

- [Alternatives to iframe srcdoc](http://stackoverflow.com/questions/13214419/alternatives-to-iframe-srcdoc)
- [Why split the <script> tag when writing it with document.write\(\)](http://stackoverflow.com/questions/236073/why-split-the-script-tag-when-writing-it-with-document-write)
- [HTML <iframe> Tag](http://www.w3schools.com/tags/tag_iframe.asp)
- [srcdoc attribute for iframes](http://caniuse.com/#feat=iframe-srcdoc)

## **Crypto**

• [SubtleCrypto.digest\(\)](https://developer.mozilla.org/en-US/docs/Web/API/SubtleCrypto/digest#converting_a_digest_to_a_hex_string)

From: <https://wiki.condrau.com/> - **Bernard's Wiki**

Permanent link: **<https://wiki.condrau.com/web:js>**

Last update: **2024/11/03 13:20**

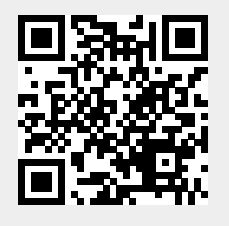